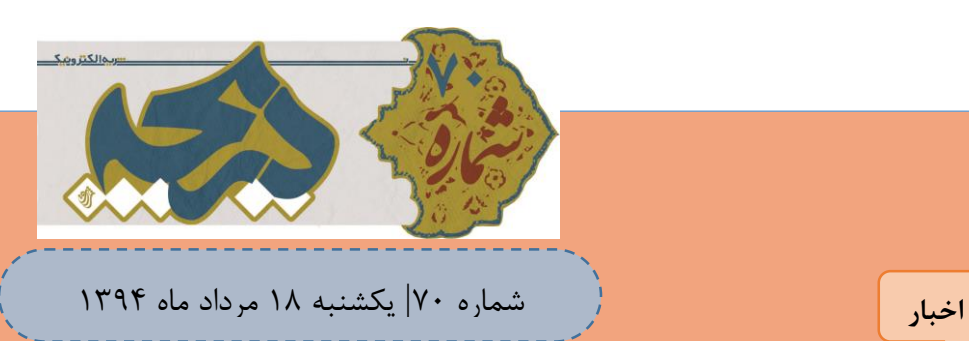

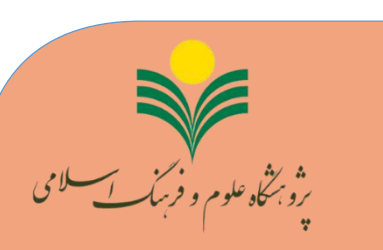

#### بر فاطمه این عید هزاران تبریک بر یک یک اهل بیت کوثر صلوات **محدودیتی برای فعالیت شبکههای اجتماعی نداریم**

#### عید سعید غدیر خم مبارک باد **واعظی: شبکههای اجتماعی اگر بخواهند محتوای غیر اخالقی تولید کنند قطعا مورد قبول ما نیست.**

وزیر ارتباطات و فناوری اطالعات گفت: ما هیچگونه محدودیتی را برای فعالیت شبکههای اجتماعی قائل نیستیم اما اگر عدهای بخواهند محتوای غیر اخالقی در آن منتشر کنند، قطعاً مورد قبول و پذیرش نیست.

به گزارش ایتنا از فارس، محمود واعظی عصر امروز در بدو ورود به فرودگاه اردبیل و دوره خود به وستان اردبیل اظهار کرد: امروز در گستردگی فضای ارتباطات و تبادل اطلاعات ما نمیتوانیم محدودیتی برای فعالیت شبکههای اجتماعی و ارتباطی قائل شویم ولی مراقب هستیم تا فعالیت آنها به زمینه گسترش بداخلاقیها و انتشار محتوای غیراخالقی منجر نشود.

وی با بیان اینکه به هیچ وجه فعالیت این شبکهها محدود نشده و از انتشار آزاد اطالعات به جد حمایت میکنیم، تصریح کرد: ما تمام تالشمان را انجام میدهیم تا ساکنان مناطق شهری و روستایی کشورمان بتوانند از زیرساختها و امکانات ارتباطات بیشتر استفاده کنند.

وزیر ارتباطات و فناوری اطلاعات سفر دو روزه خود را به استان اردبیل یادآور شد و گفت: قرار است در این سفر ما علاوه بر نشستها و دیدارهایی که با دانشجویان، اساتید دانشگاهها، متخصصان حوزه ارتباطات، فعاالن اقتصادی، تجاری و صنعتی داریم، شنونده مشکالت و نارساییهای توسعه ارتباطات در این استان باشیم.

واعظی در بخش دیگری از سخنان خود افزود: در این سفر قرار است با شرکت در شورای اداری استان چندین طرح توسعه حوزه ارتباطات و فناوری اطالعات را نیز افتتاح کنیم که از جمله آن میتوان طرح توسعه پهنای باند دسترسی دیتا برای اپراتورهای تلفن همراه، افتتاح مسیر پشتیبان ارتباطات ملی، افزایش ظرفیت واگذاری اینترنت در مناطق روستایی و همچنین توسعه فیبر نوری و نسل چهارم ایرانسل در اردبیل و سرعین است.

وی با بیان اینکه طرح توسعه اینترنت پرسرعت در مناطق محروم و روستایی در اولویت برنامهریزیها قرار گرفته است، بیان کرد: ما خوشحال هستیم که اکثر ساکنان مناطق روستایی و حتی عشایری از تلفن ثابت و سیار بهرهمند هستند به طوری که زیرساختهای الزم در حوزه دسترسی به اینترنت پرسرعت نیز فراهم آمده است.

واعظی ضریب نفوذ تلفن ثابت، همراه و اینترنت را در این استان مناسب، مطلوب و رو به جلو خواند و اضافه کرد: ما در همه حوزهها به شرکتهای ارائهکننده سرویس اعالم کردیم که هر چقدر زیرساختهای تلفن همراه و اینترنت را فراهم کنند ما نیز حمایتمان را از آنها انجام میدهیم.

وی ادامه داد: در سالهای اخیر در بخش انتقال افزایش پهنای باند و ایجاد زیرساختهای تلفن همراه و ثابت تا حد وسیع توسعه انجام شده که به شرکت ارتباطات زیرساخت دستور دادیم تا نظارت بیشتری را بر شرکتهای خصوصی که به مردم ارائه خدمات میکنند، داشته باشند تا مشکلات، آسیبها و دغدغهها برطرف شود.

#### **۵ نرمافزار غیرضروری که باید از گوشی هوشمند اندرویدی پاک شوند**

نرمافزارهای غیر ضروری گوشیهای هوشمند، نه تنها حافظهی ذخیرهسازی آن را پر میکنند؛ بلکه تاثیر بسزایی بر روی ضعف عملکرد گوشی و کاهش شارژدهی باتری هم دارند. زمان آن رسیده که گوشی هوشمند خود را پاک سازی کنید .

#### **اگر وای فای منزلتان کند شده بخوانید**

این روزها افراد زیادی از کندی وای فای منزل و کاهش کارایی آنها اعتراض می کنند ما در این متن قصد داریم ترفندهایی در این خصوص را به شما ارائه کنیم.

#### **تفاوت و برتری فرمت های مختلف تصاویر دیجیتال**

[تصاویر دیجیتالی،](http://beroozit.com/graphic/) اینباکس ها و فضای ذخیره کامپیوترهای ما را اشغال کرده و زمان بارگذاری شان روی صفحات وب، طوالنی است. اگر با تصاویر دیجیتالی سر و کار دارید، بهتر است در مورد انواع فایل های تصویری و کاربردشان در موقعیت های متفاوت، بیشتر بدانید.

**تلفن های هوشمند| 2 شبکه های وای فای | 6 اینفوگرافیک | 8**

نشریه الکترونیک دریچه یکشنبه 81 مرداد ماه 8931

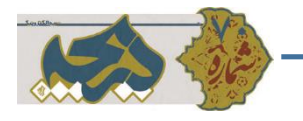

# **۵ نرمافزار غیرضروری که باید از گوشی هوشمند اندرویدی پاک شوند**

نرمافزارهای غیر ضروری گوشیهای هوشمند، نه تنها حافظهی ذخیرهسازی آن را پر میکنند؛ بلکه تاثیر بسزایی بر روی ضعف عملکرد گوشی و کاهش شارژدهی باتری هم دارند. زمان آن رسیده که گوشی هوشمند خود را پاک سازی کنید.

وجود نرمافزارهای بالاستفاده بر روی گوشیهای هوشمند، باعث پرشدن حافظه، کاهش شارژدهی باتری و عملکرد دستگاه میشود. در ادامهی مقاله، ۵ نرمافزار غیرضروری که سریعا باید از گوشی هوشمند اندرویدی حذف شوند را معرفی میکنیم.

## **.1 فیسبوک**

نرمافزار فیسبوک ارتباط کاربران با دوستان و آشنایان را در هر زمان و مکانی ممکن میکند. فیسبوک کاربران خود را تقریبا از تمامی اتفاقهای روزمرهای همچون تولدها، پیامها، اعالنیهها و دیگر موارد مطلع میکند. اما افسوس که این ارتباط دائمی برای کاربر هزینه بر بوده و مصرف باتری را به شدت افزایش مے دهد.

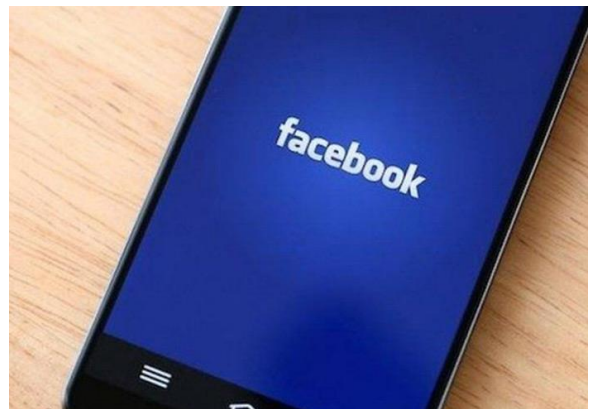

به جای بهرهمندی از نرمافزار فیسبوک، بهتر است لینک

میانبر وبسایت فیسبوک را در صفحهی اصلی گوشی بسازید. با انجام این کار، نیاز کمتری به منابع گوشی خواهد بود. همچنین شما هنوز هم میتوانید به آسانی به محتوای صفحهی فیسبوک خود دسترسی داشته باشید.

## **.2 نرمافزارهای آب و هوا**

نرمافزارهای هواشناسی مورد استفادهی بیشتر افراد جامعه است. زیرا اطالعات جامعی از وضعیت آب وهوایی فضای بیرون خانه را به منظور برنامهریزی روزانه در اختیار کاربران قرار میدهد. آگاه باشید که این نرمافزارها هم باتری دستگاه را بیش از حد تحت فشار گذاشته و یکی از پرمصرفترین نرمافزارها هستند.

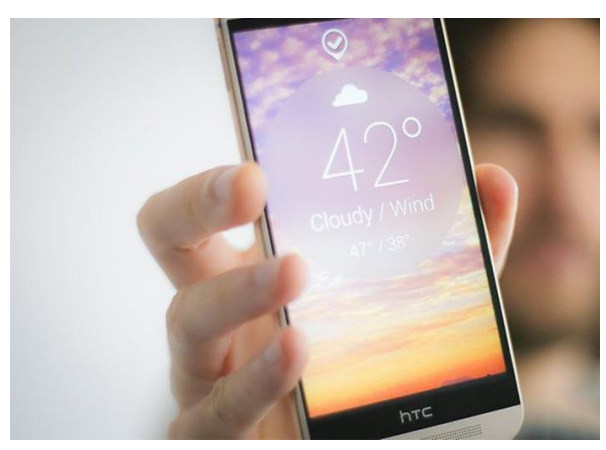

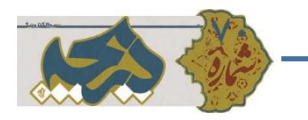

نرمافزارهای هواشناسی به صورت مکرر اطالعات خود را بروز میکنند تا اطالعات دقیقتری در اختیار کاربران بگذارند. سعی کنید فرآیند بروز رسانی نرمافزار را فقط به زمان اجرا کردن نرمافزار محدود کرده و ویجت آن را از صفحهی اصلی گوشی پاک کنید تا حداقل در مصرف باتری مقدار زیادی صرفهجویی شود.

روش دیگر، پاک کردن همهی نرمافزارهای مربوط به هواشناسی و بهرهمندی از دستیار صوتی [گوگل](http://www.zoomit.ir/google) (Now Google( است. با این روش تنها زمانی که نیاز دارید، به اطالعات هواشناسی دسترسی خواهید داشت. میتوانید با کمی آزمون و خطا، فرمانهای صوتی مختلفی را برای رسیدن به اطالعات مورد نظر به دستیار صوتی گوگل بدهید.

# **.3 آنتیویروس**

»آیا نرمافزارهای آنتیویروس برای گوشی هوشمند اندرویدی الزم است؟« این جمله، سوال مشترک بسیاری از کاربران گوشیهای هوشمند اندرویدی است. حتی درصورتی که نگران تهدیدهای قریبالوقوع برای دستگاه اندرویدی هستید، با توجه به اسم گوشیهوشمند استفاده شده برای این دستگاهها، گوشی شما امن بوده و زیاد جای نگرانی نیست. ناسالمتی آنها هوشمند هستند!

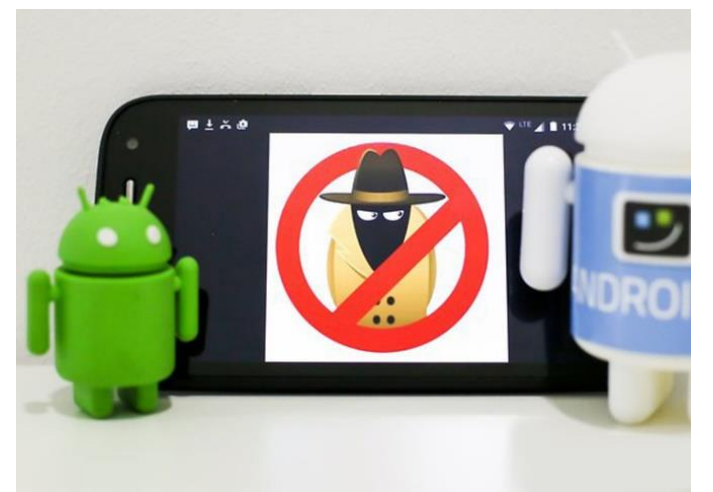

به طور طبیعی، سیستمعامل [اندروید](http://www.zoomit.ir/android) از گوشی شما در مقابل حملههای نرمافزاری محافظت کرده و امکان رمزگذاری بر روی گوشی را فراهم میکند. احتمال به سرقت رفتن گوشی هوشمند بیشتر از خطرهای نرمافزاری است. عالوه بر این موارد، گوگل سریعا اقدام به حذف برنامههای مضر از فروشگاه گوگلپلی میکند. پس اگر مراقب وبسایتها و فایلهای دانلودی باشید، میتوانید نرمافزارهای ضد ویروس پرمصرف را حذف کنید.

نشریه الکترونیک دریچه یکشنبه 81 مرداد ماه 8931

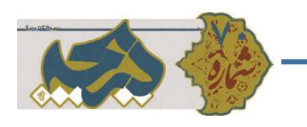

## **.4 نرمافزارهای پاکسازی**

نرمافزارهای پاکسازی، وعدهی داشتن دستگاهی پاکیزه و افزایش عملکرد گوشی را به کاربران میدهند. این درست است که نرمافزارهای پاکسازی دادههای بالاستفادهی مربوط به نرمافزارهای پاک شده را حذف میکنند؛ با این وجود، نیازی به نصب نرمافزارهای اختصاصی برای انجام این کار نیست. فقط کافی است به آدرس Storage→ Settings در گوشی رفته و گزینهی data Cached را لمس کنید. سپس در پیامی که بالفاصله ظاهر میشود، دکمهی Ok را برای تایید پاکسازی بزنید.

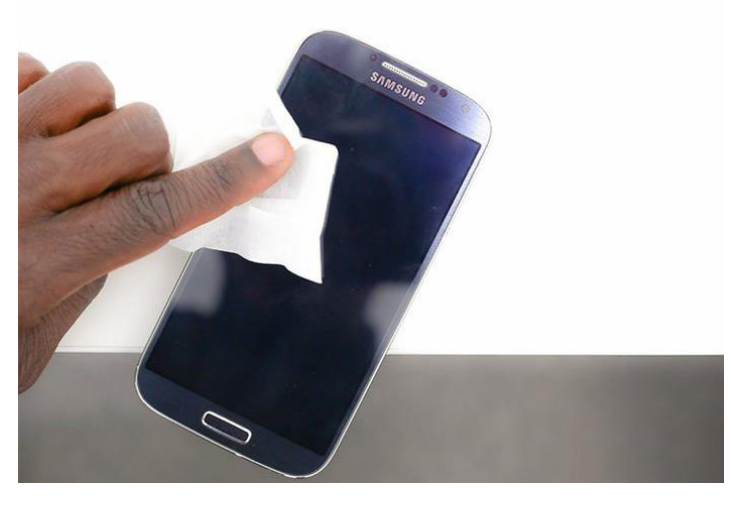

همچنین، در مسیر Downloaded→ Apps→ Settings با انتخاب نرم افزار مورد نظر و لمس دکمهی Clear Cache، قادر به پاکسازی جداگانهی دادههای اضافی نرمافزارها خواهید بود.

نرمافزارهای پاکسازی هم مصرف باتری زیادی دارند. همچنین، تبلیغهای داخل این نرمافزارها، ترافیک اینترنتی زیادی را مصرف میکنند. پس برای راحتی خودتان هم که شده، بهتر است در اولین فرصت آن را حذف کنید!

### **.۵ مرورگر پیشفرض**

مورد آخر، لزوما برای بهبود مصرف باتری نیست. مرورگرهای پیشفرض دستگاهها معموال کمبودهای فراوانی به همراه دارند. از این رو، انتخابهای بسیار بهتری برای مرورگر پیشفرض اندروید وجود دارد. مرورگر مورد نظر خود را از فروشگاه گوگل نصب کرده و با دنبال کردن مسیر Apps→ Settings ، مرورگرهای بالاستفاده و پیشفرض دستگاه را انتخاب و با لمس دکمهی Disable آنها را غیرفعال کنید. اگر از مرورگر کروم استفاده میکنید، گزینهی کاهش مصرف داده را در بخش تنظیمهای آن فعال کنید.

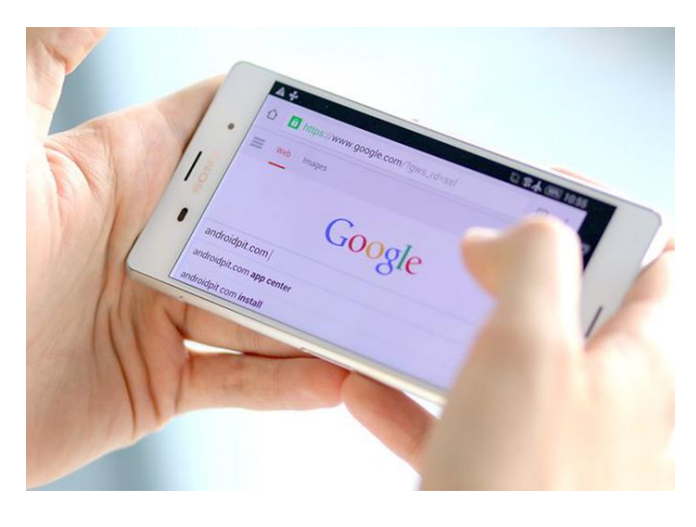

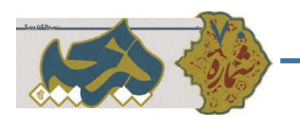

## **دیگر نرمافزارهایی که باید حذف شوند**

هر نرمافزاری که بالاستفاده مانده، مصرف باتری ویژهی خود را داشته و گاهی اوقات مقدار زیادی از ترافیک اینترنتی کاربر را مصرف میکند. پس بهتر است کامال آگاهانه اقدام به نصب آنها کنید. برای آگاهی از میزان مصرف باتری و ترافیک اینترنتی هر نرمافزار، به ترتیب به بخش تنظیمات باتری و Usage Data در گوشی هوشمند خود مراجعه کنید.

عالوه بر این موارد، جایگزینهای زیادی برای نرمافزارهای پرمصرفی که به طور روزانه از آنها بهره میبرید وجود دارد. حتی اگر نرمافزاری پرمصرف مورد عالقهی شما است و به آن وابسته هستید، بهتر است از خیر آن بگذرید. اگر نرمافزارهای جایگزین دیگری را امتحان کنید، ممکن است بهتر از آن باشد. پس لحظهای درنگ نکنید!

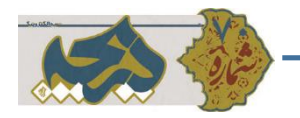

**اگر وای فای منزلتان کند شده بخوانید**

اگه علت کندی وای فای منزل خود را نمی دانید و به دنبال روش هایی ساده برای افزایش سرعت آنها هستید این گزارش را بخوانید.

این روزها افراد زیادی از کندی وای فای منزل و کاهش کارایی آنها اعتراض می کنند ما در این گزارش قصد داریم ترفندهایی در این خصوص را به شما ارائه کنیم.

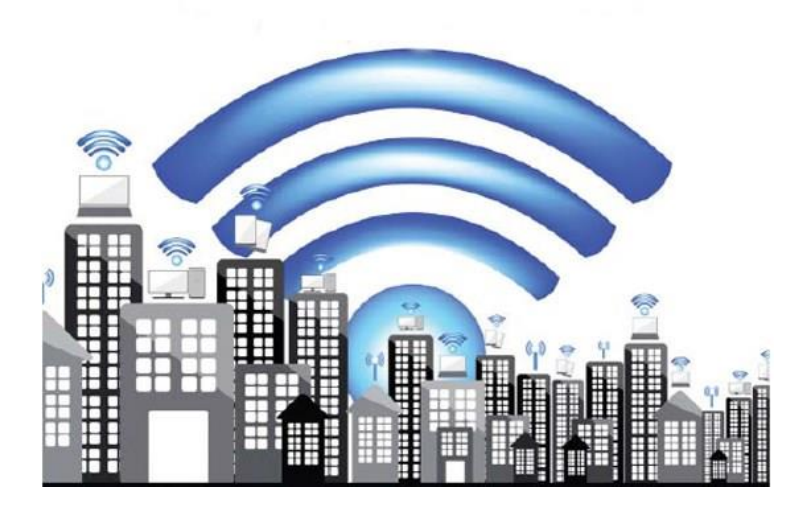

### **از جدید ترین نرم افزار ها استفاده کنید**

در دنیای امروز اکثریت برنامه های موجود همه روزه به روز رسانی می شوند و ما با استفاده از نرم افزار های به روز شده می توانیم از سرعت مطلوبی در دنیای وب بهرمند شویم و استفاده از ویراست های جدید و رفع عیب های این نرم افزارها اغلب در سریعتر و بهتر شدن این وای فای ها کمک چشمگیری می کند.

### **هرچه موبایل و تبلت بیشتر سرعت نت کمتر**

هرچقدر تعداد دستگاه های بی سیم موجود برای اتصال به وای فای بیشتر باشد سرعت استفاده از اینترنت و انتقال داده در گوشی ها کاهش می یابد که می توان برای حل این مشکل به جای مسیریاب 172288 n/g/bاز مسیریاب های جدید 172288 acاستفاده کرد و پهنای باند و ظرفیت شبکه وای فای خانگی خود را افزایش دهید.

#### **جای مناسب مسیریاب را آماده کنید**

اگر دستگاه مودم خود را بر روی زمین یا زیر میز قرار داده اید؛ برای آنتن دهی بهتر باید در ارتفاعات بیشتری قرار داده شود و حداقل باید یک و نیم متر از زمین ارتفاع داشته باشد و اگر دستگاه وای فای خود را روی سقف نصب کرده اید باید آنتن های آن رو به پایین و در جهات مختلف قرار گیرد.

سیگنال های وای فای به صورت دایره ای ارسال می شوند بنابراین باید در وسط خانه قرار گرفته و مانعی بر سر راه مسیر آنتن آن وجود نداشته باشد که برای این کار یا باید موقعیت اثاثیه منزل را تغییر داد یا دستگاه وای فای را در منزل حرکت دهیم.

هر بار که جای اثاثیه و مبلمان را عوض کنیم، بر موج ارسالی از مسیریاب وای فای اثر می گذارد. اگر بعد از جابجایی اثاثیه سیگنال افت داشت باید جای مسیریاب را تغییر دهیم یا جای اثاثیه را دوباره تعویض کنیم یا می توان جای رایانه کیفی

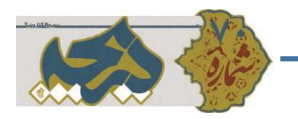

یا دیگر افزاره های بی سیم خود را عوض کرد. بررسی ها نشان داده که حتی جابجایی های اندک در حد چند سانتیمتر هم می تواند به میزان 97 تا 67 درصد بر دریافت سیگنال وای فال اثر منفی یا مثبت بگذارد.

**موانع فیزیکی را حذف کنید**

گاهی وسایلی همچون در، دیوار، آینه، قاب عکس و یا قفسه کتاب می توانند سیگنال بی سیم ارسالی از مسیریاب را بازتاب دهند و گاهی حتی کف یا سقف اتاق هم تاثیر بسزایی دارد به طوری که اگر گذردهی یا پوشش دهی شبکه خوب نباشد باید مسیریاب را باال پایین کرد تا بلکه مشکل حل شود.

به گزارش باشگاه خبرنگاران، از یاد نبرید که ابزارهای بی سیم همچون نباید از یاد برد که ابزارهای بسیار دیگری هم سیگنال های بی سیم پخش می کنند.

تلفن همراه، گوشی های بی سیم خانگی، مایکروفر، تلویزیون، دستگاه های دارای بلوتوث و برخی از دستگاه های پایشگر کودکان می توانند بر سیگنال وای فای خانگی تاثیر بگذارند و بهترین راهکار آن این است که آنها از دستگاه وای فای دور باشند.

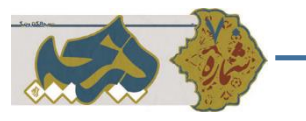

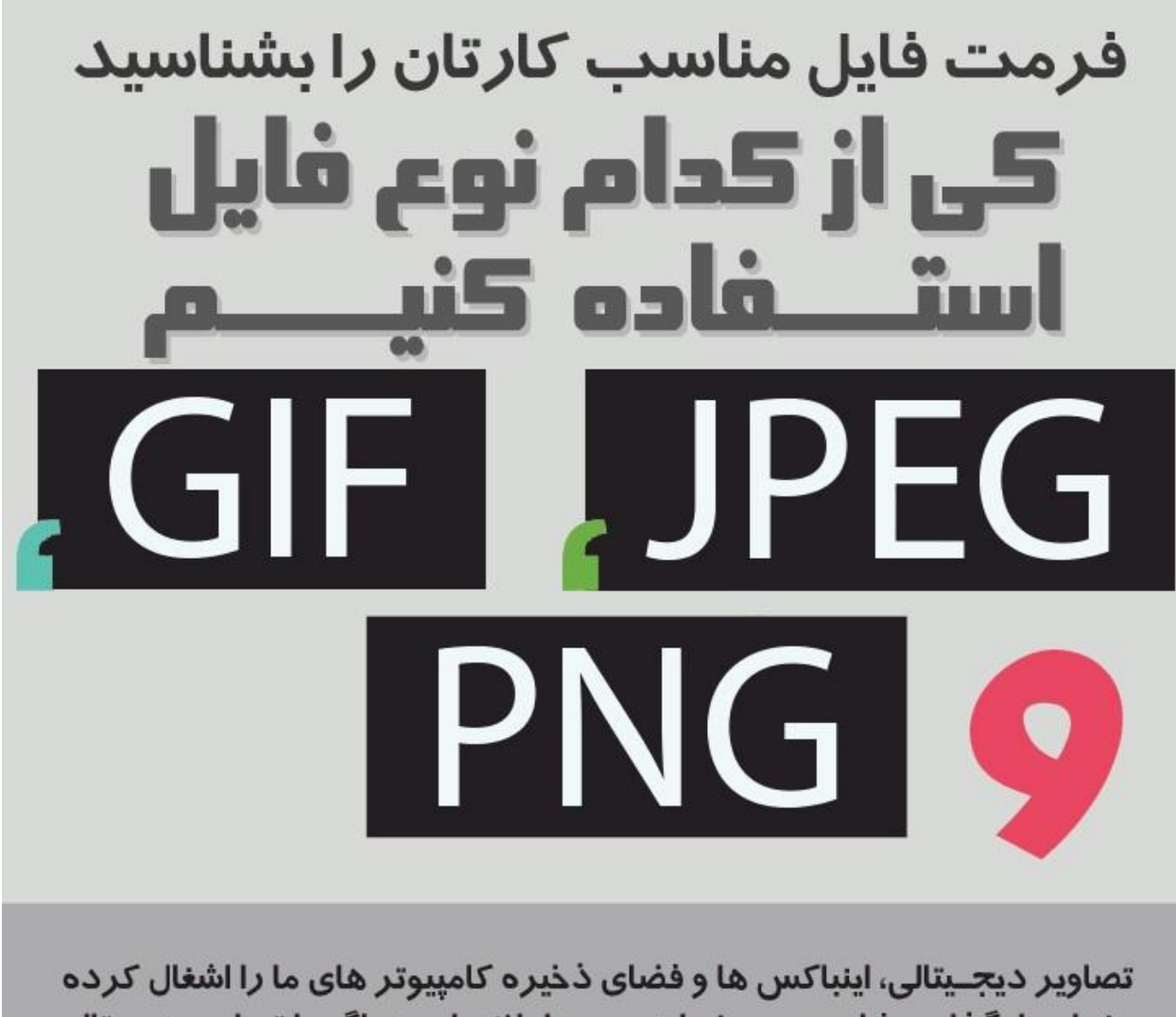

و زمان بار گذاری شان روی صفحات وب، طولانی است. اگر با تصاویر دیجیتالی سر و کار دارید، بهتر است در مورد انواع فایل های تصویری و کاربردشان در موقعیت های متفاوت، بیشتر بدانید.

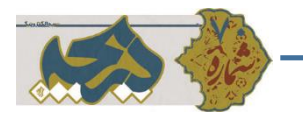

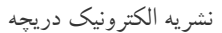

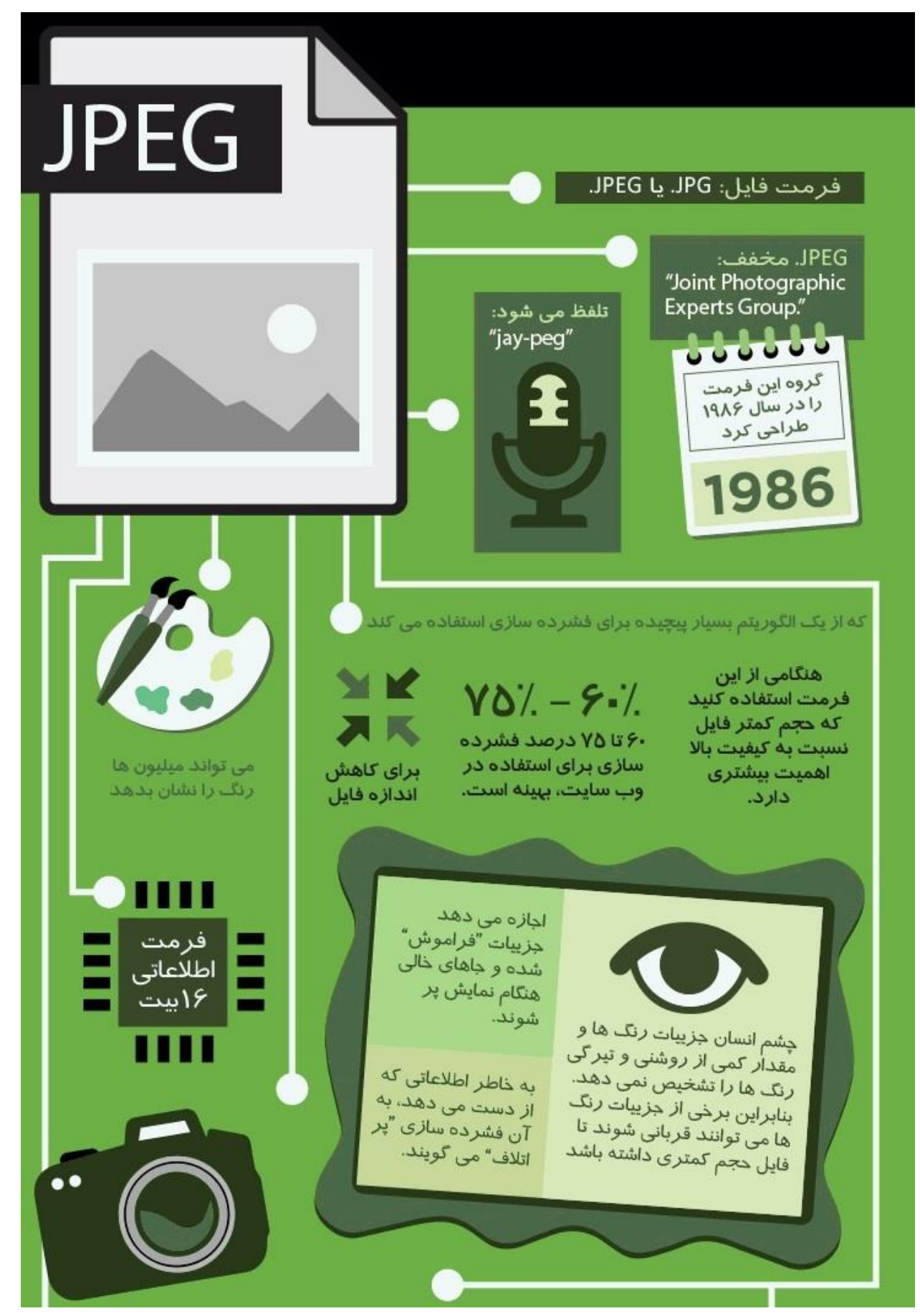

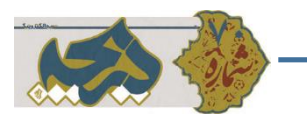

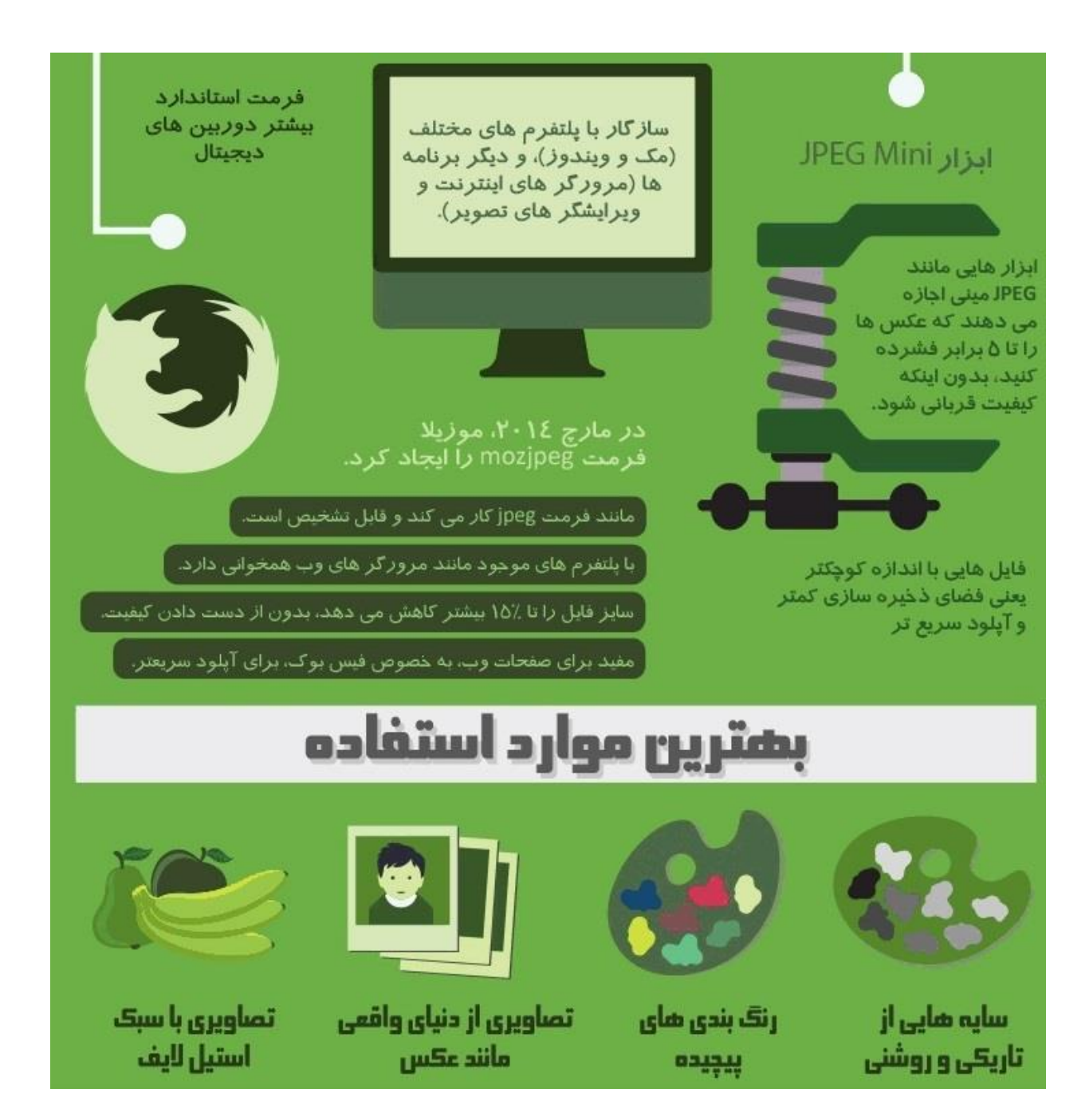

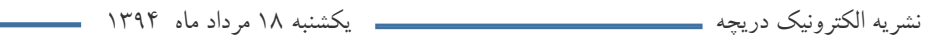

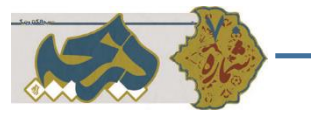

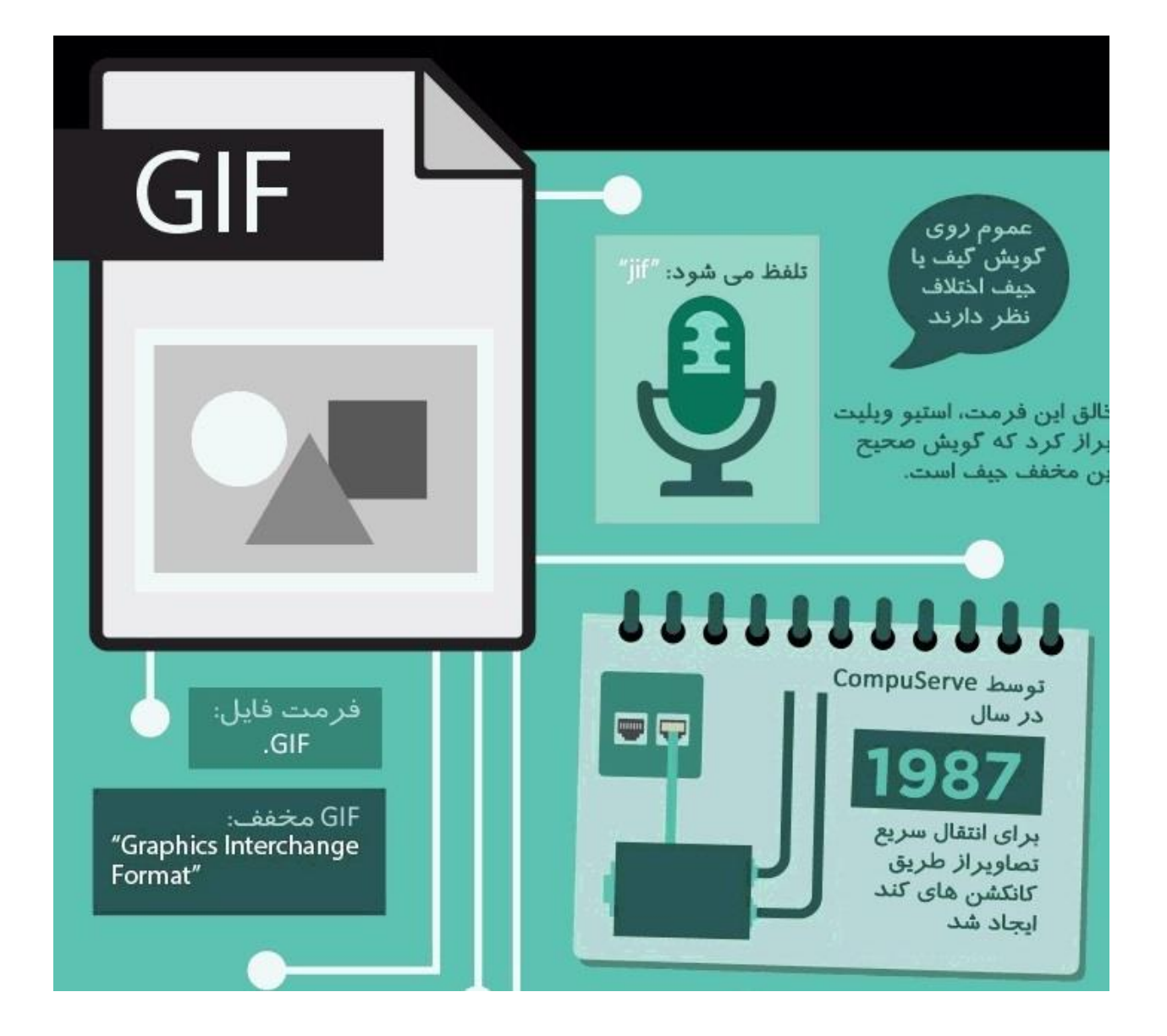

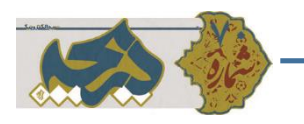

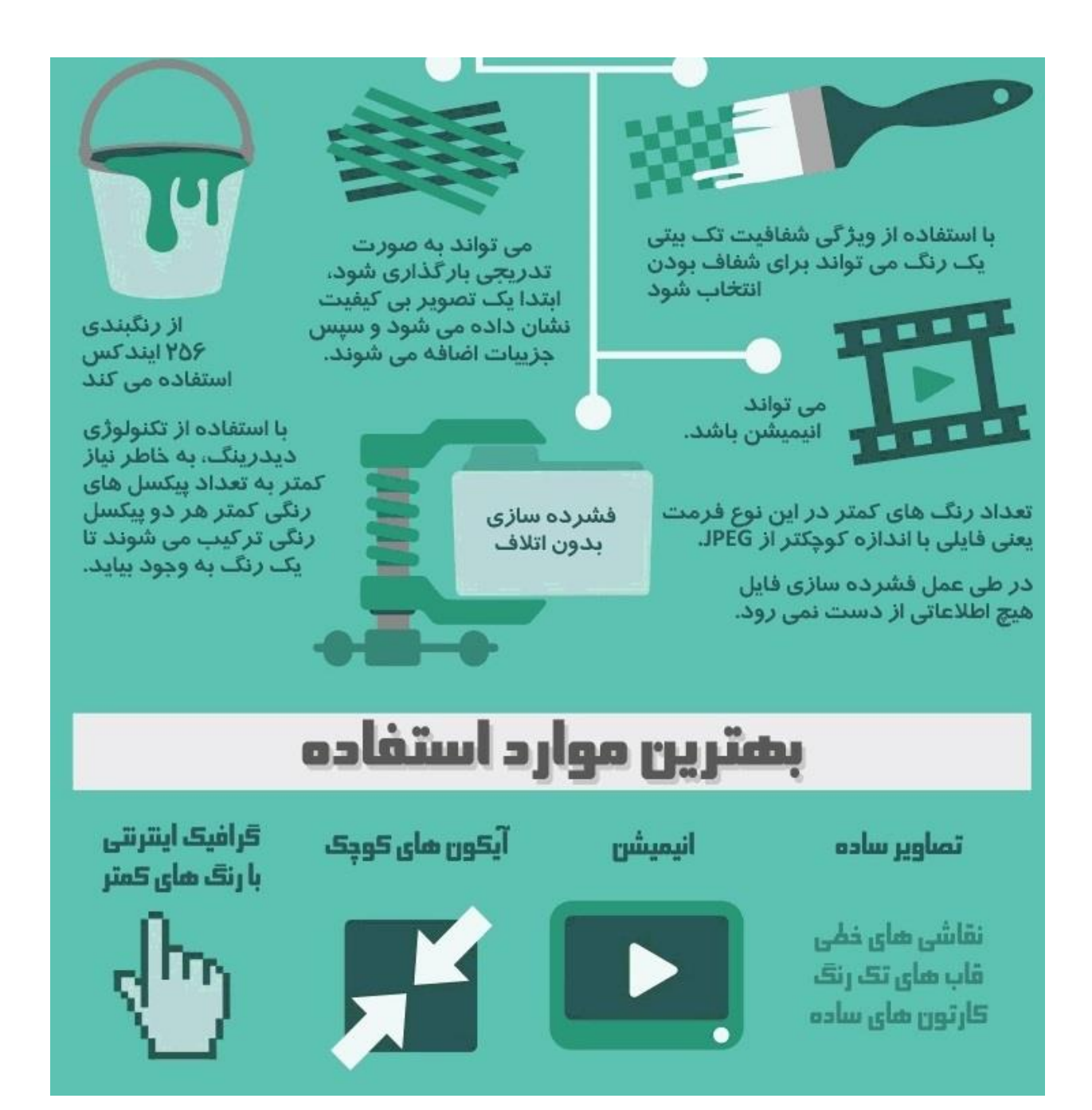

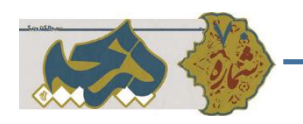

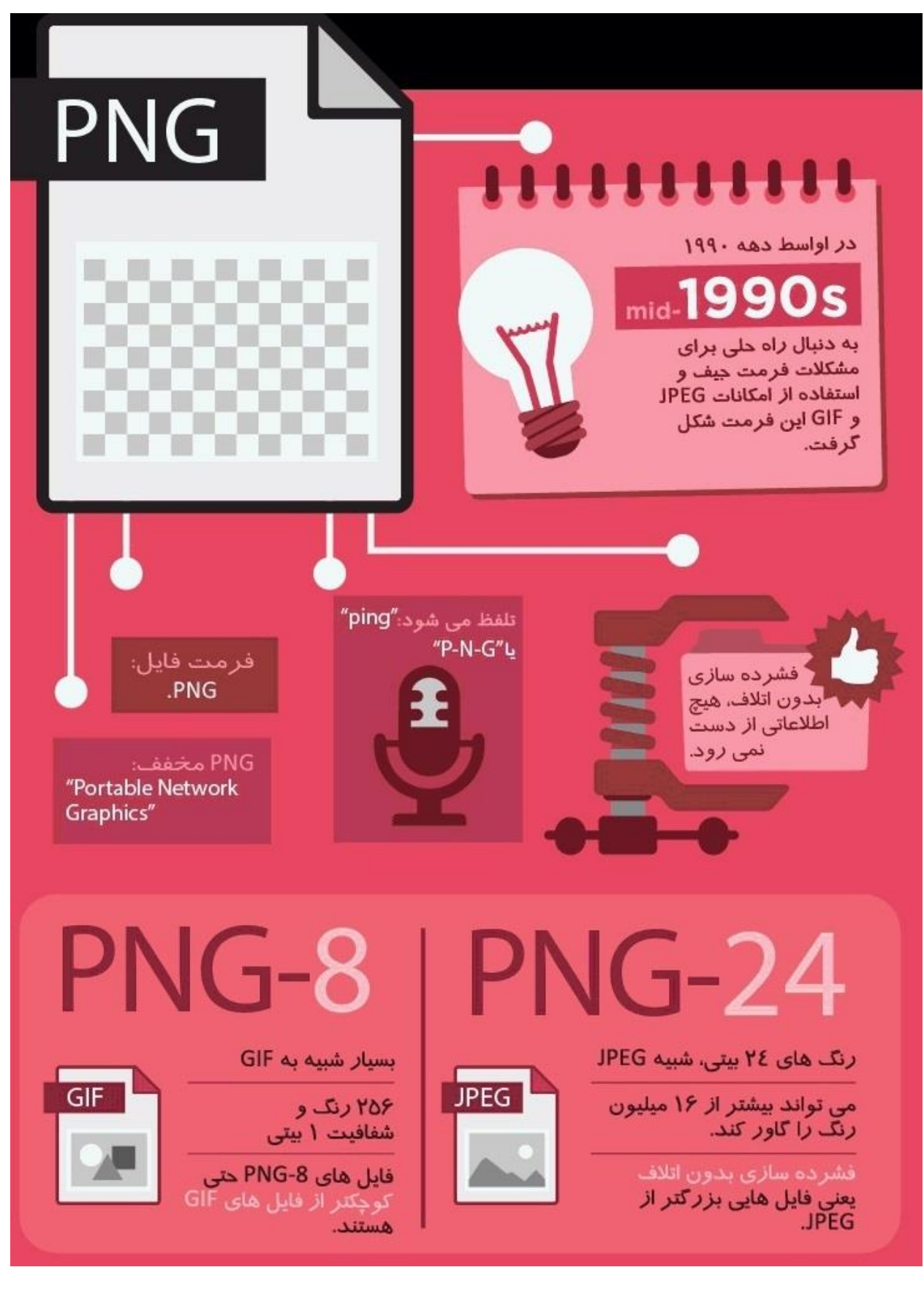

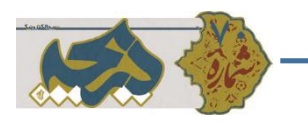

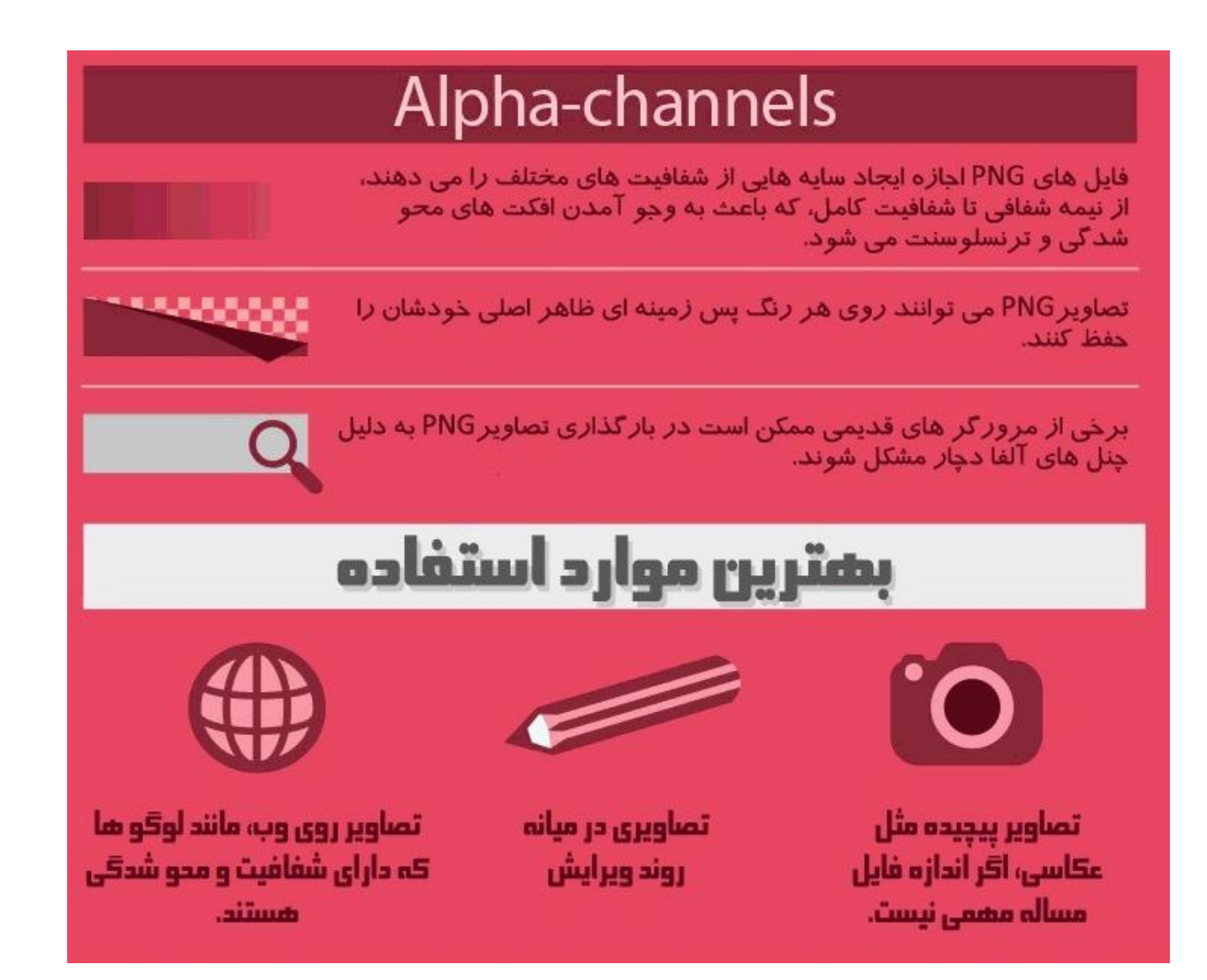

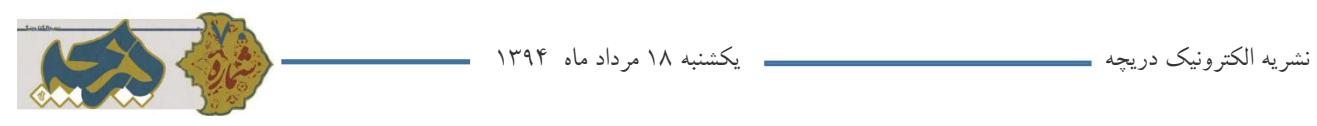

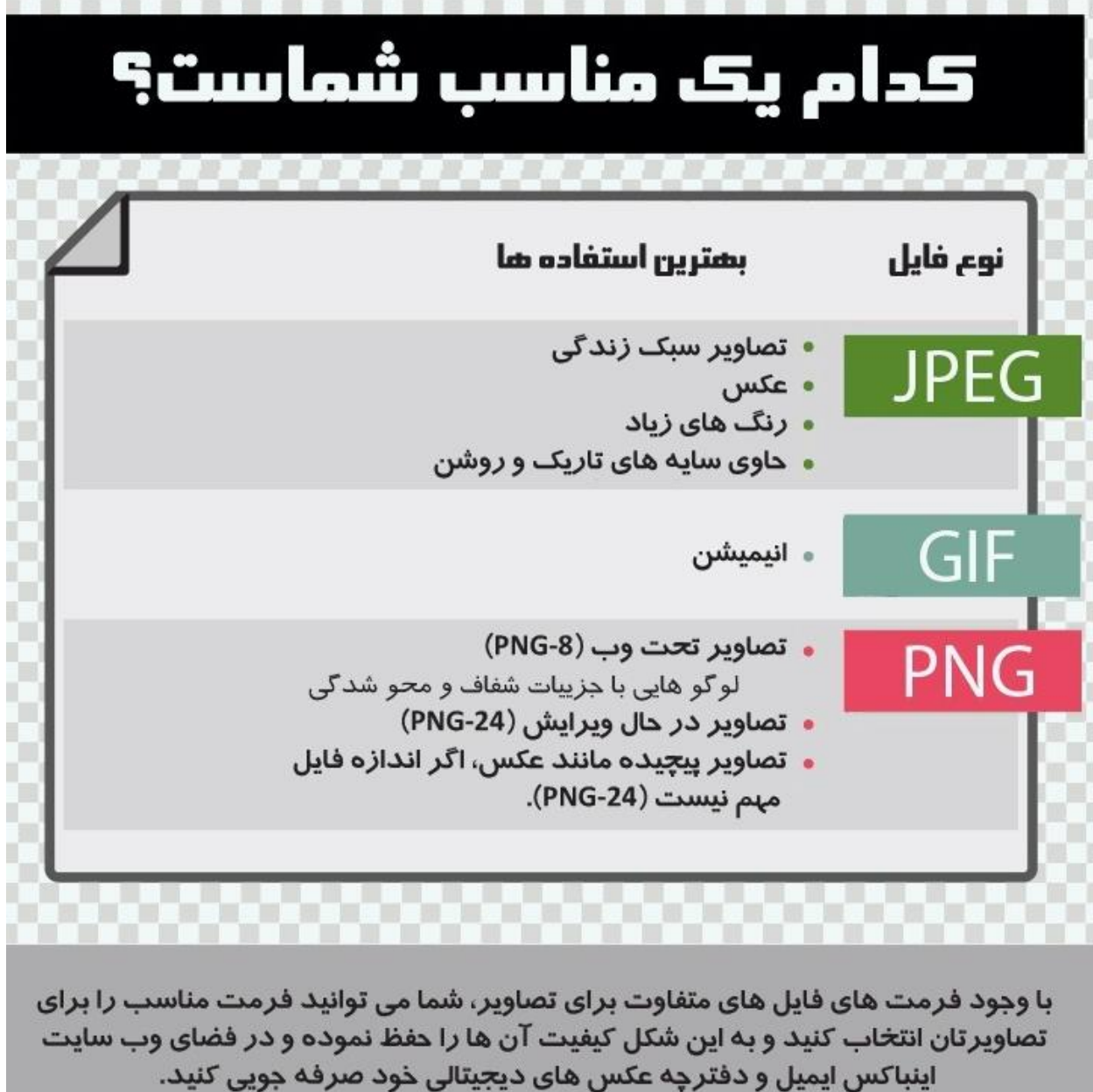